# With great power comes less responsibility

Boris Brezillon (Collabora) Danilo Krummrich (Red Hat)

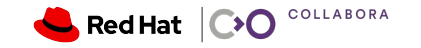

# Kernel mode driver, can you move away please?

- Modern userspace want more control
- GPU vendors want things to be fast and consume less power
- Less work to do. Should be easy-peasy, but...
	- ・ We need to make sure UMD can't break the system (some amount of checking is needed)
	- ・ We need to interact with a new piece of HW (the MCU executing the FW)
	- ・ Some frameworks no longer fit the bill
	- ・ We have new features to support

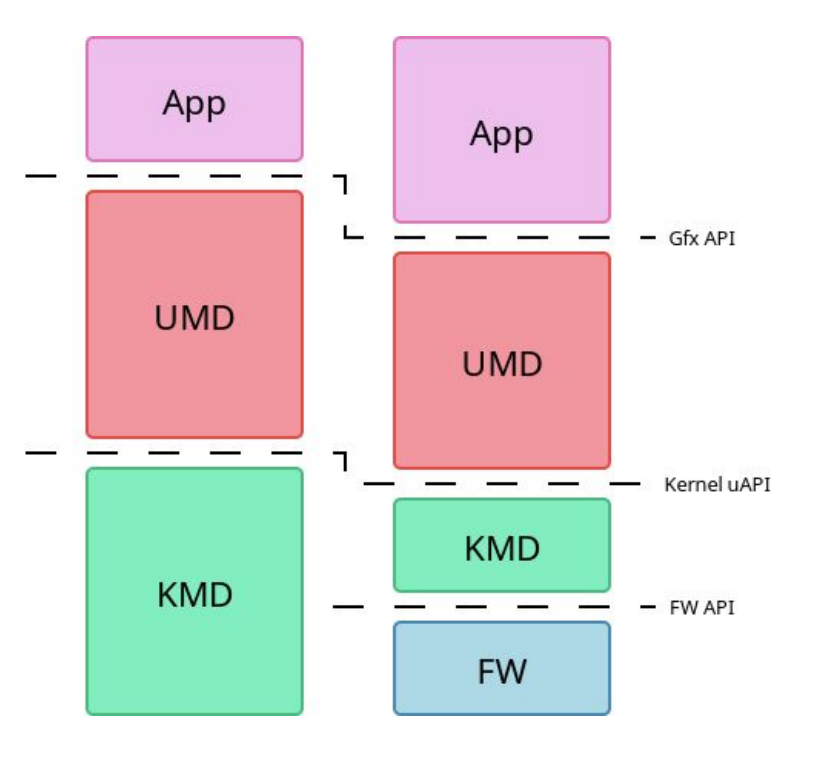

COLLABORA

 $\mathsf{Red}\mathsf{Hat}$   $\mathsf{C}\mathsf{C}$ 

#### Kernel mode driver, on the hardware front

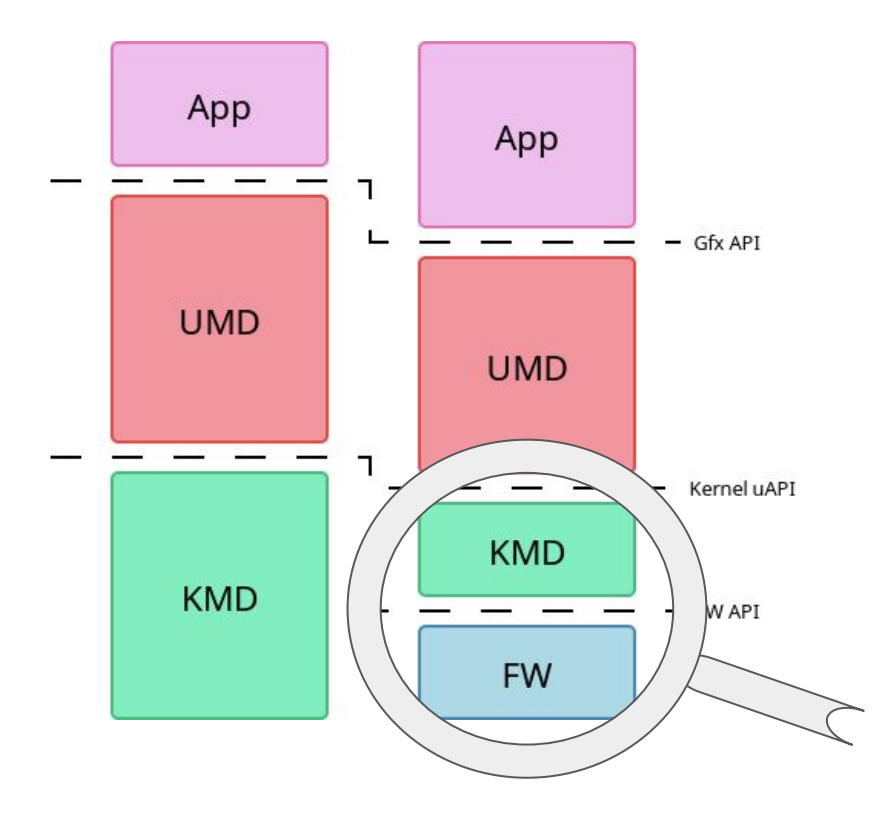

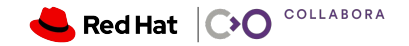

#### Kernel-based vs firmware-based scheduling

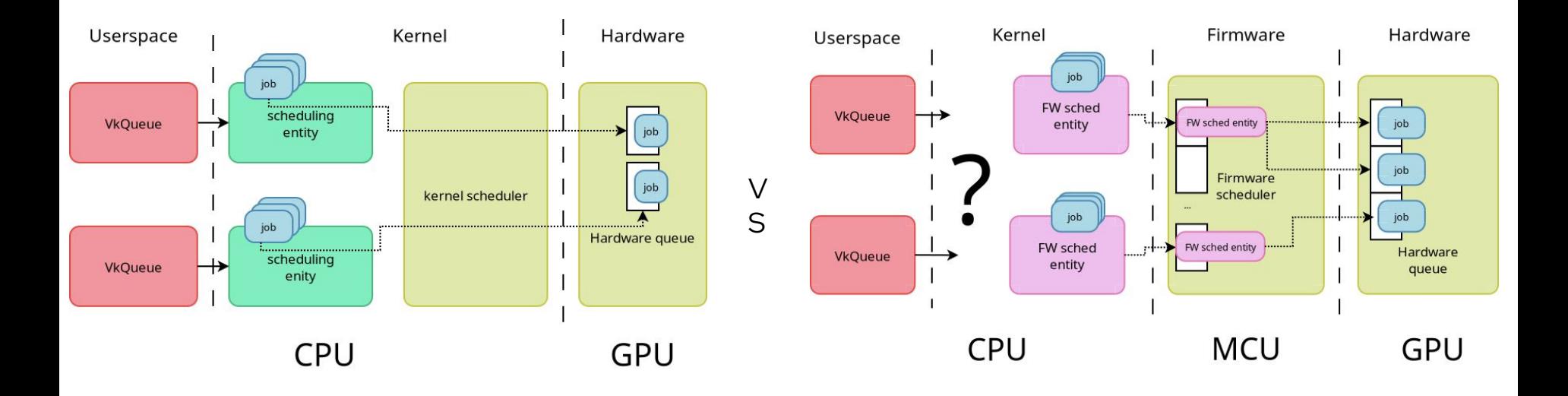

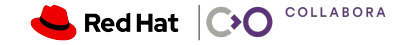

# drm\_sched original design

- Designed for kernel-based scheduling
- Deals with job dependencies
- ▸ Priority-based entity selection with RR or FIFO policy
- It's of great use for KMD drivers, but...
- ... it's doing too much for FW-based scheduling

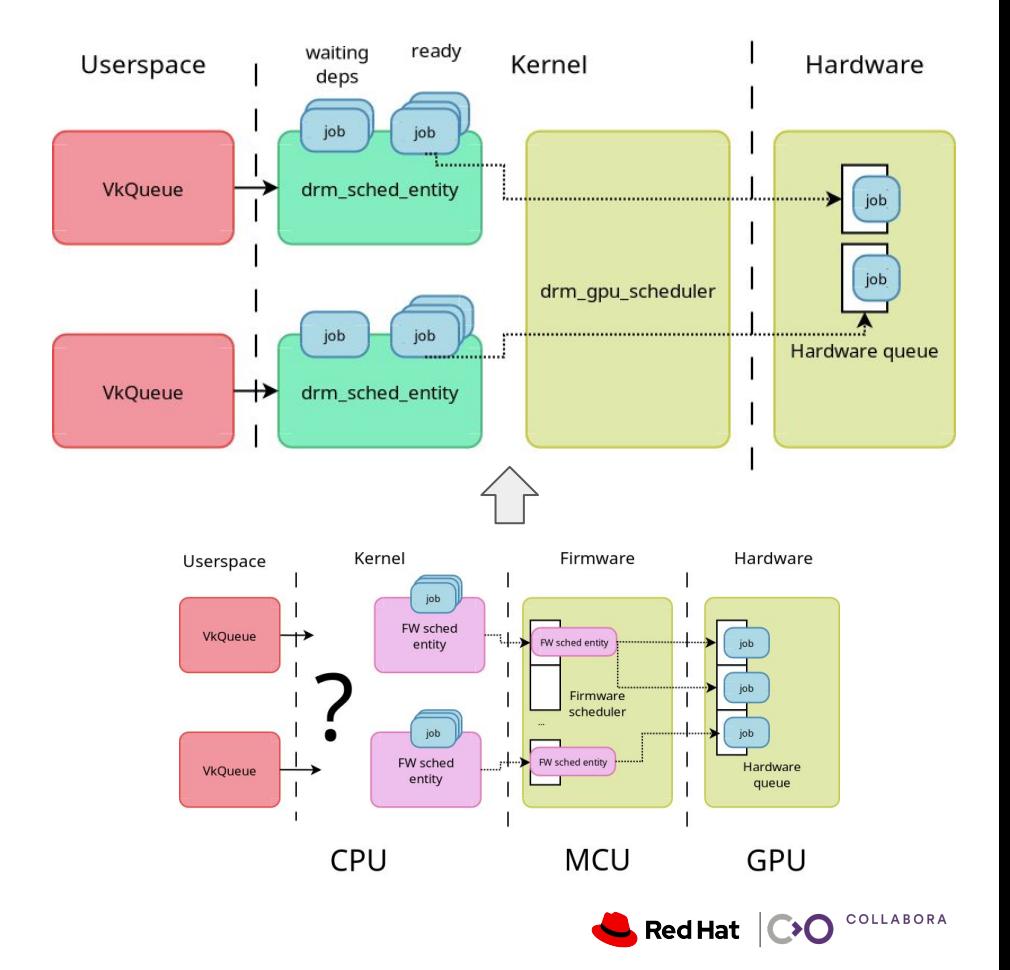

# Solution: Teach drm\_sched to be dumb

- ▸ Work conducted by **Matthew Brost** from Intel
- ▸ Single-entity scheduling policy
- ▸ drm\_sched still deals with job dependencies
- $\triangleright$  The rest is left to the FW

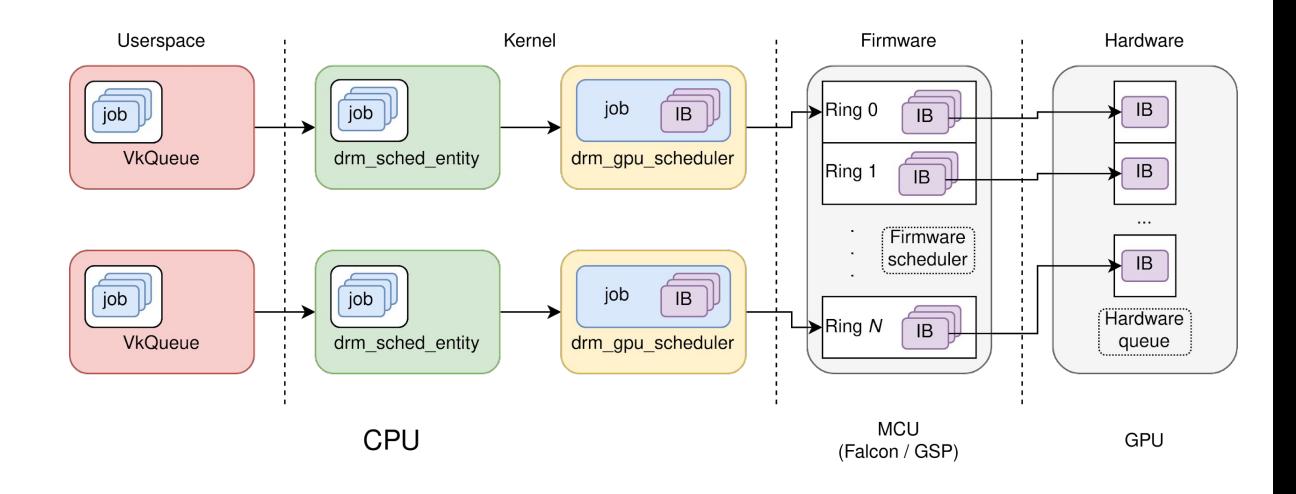

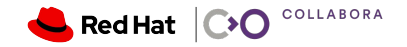

# Drm sched single-entity implementation details

- ▸ Multi entity scheduler:
	- ・ One scheduler per execution engine
	- ・ One thread per scheduler
	- $\cdot$  => number of threads is acceptable
- ▸ Single entity scheduler
	- ・ One scheduler per entity
	- ・ Still one thread per scheduler
	- $\cdot$  => number of threads explodes
- Solution => use a workqueue instead of a thread and let drivers pass their own workqueue
- Fast path for single-entity scheduling (no complex entity selection needed, the FW takes care of that)

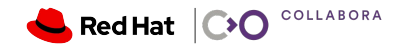

#### drm\_sched single-entity implementation details

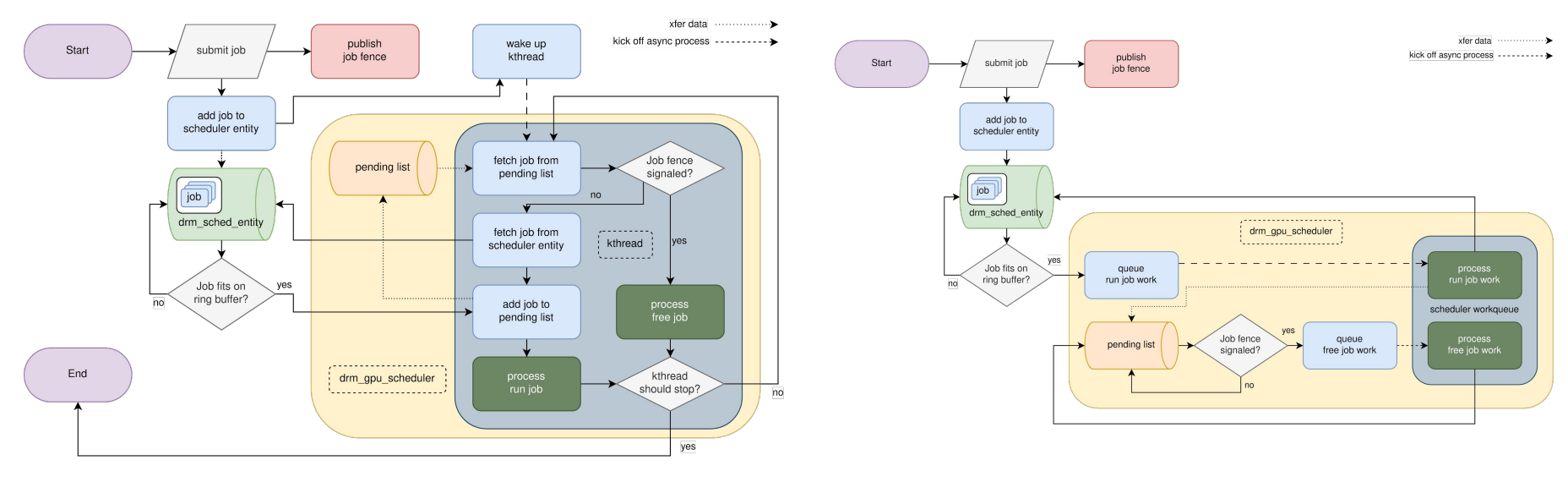

kthread workqueue

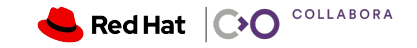

#### FW-based scheduling, the Mali way

- ▸ Small number of FW scheduling slots available
- ▸ The kernel has to take part in the scheduling process
- ▸ Adds another level of scheduling kernel side
- $\triangleright$  Should work with the usermode queue model ;-)

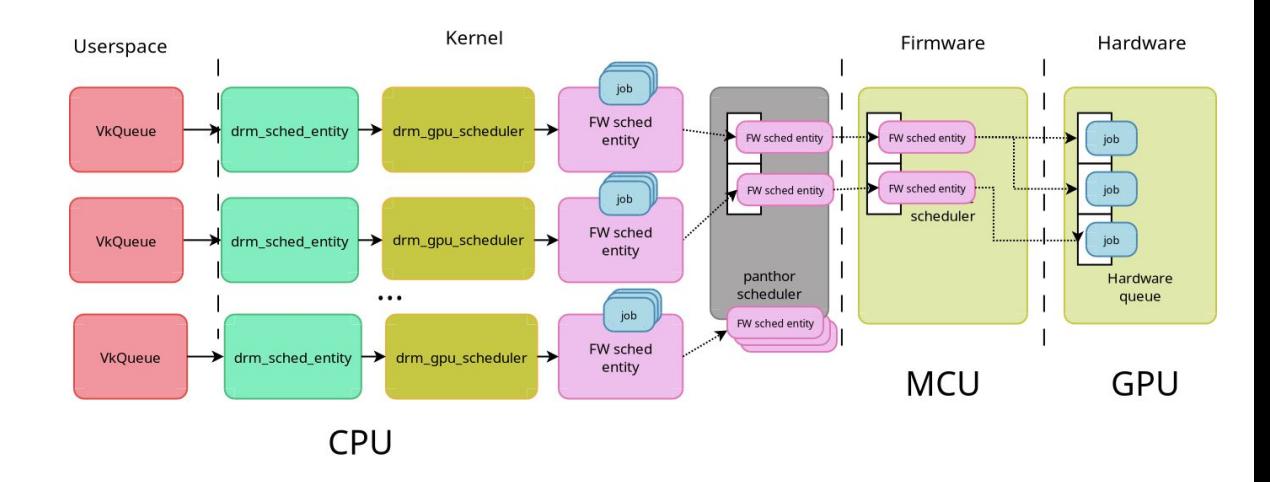

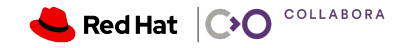

#### Kernel mode driver, on the user mode driver front

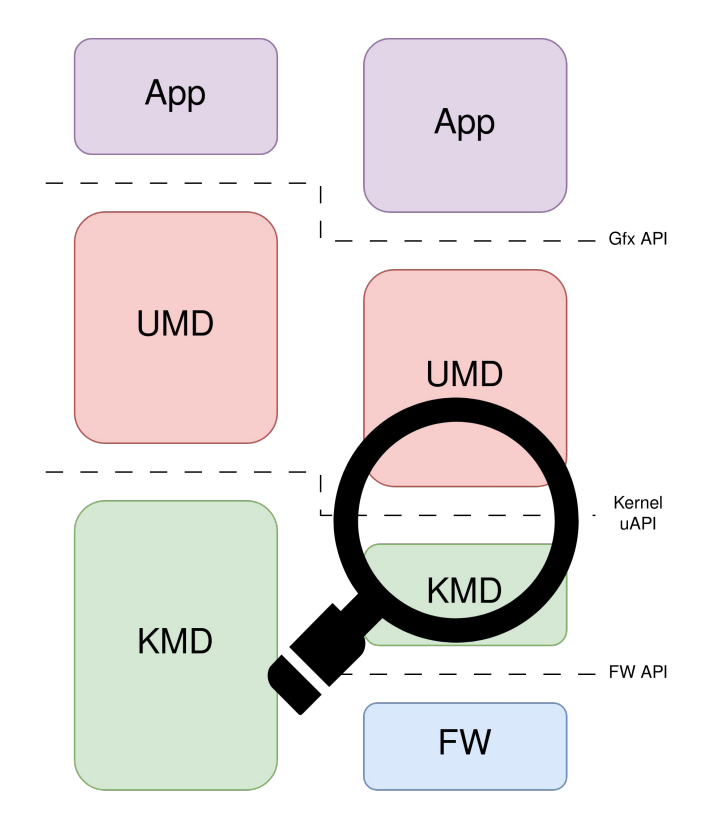

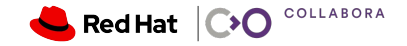

## What Vulkan wants

- ▸ Vulkan has some new requirements not working with existing UAPIs
	- ・ e.g. explicit synchronization and advanced VM management
- ▸ lead to new "VM\_BIND style" UAPIs giving userspace control of the GPU's virtual address space

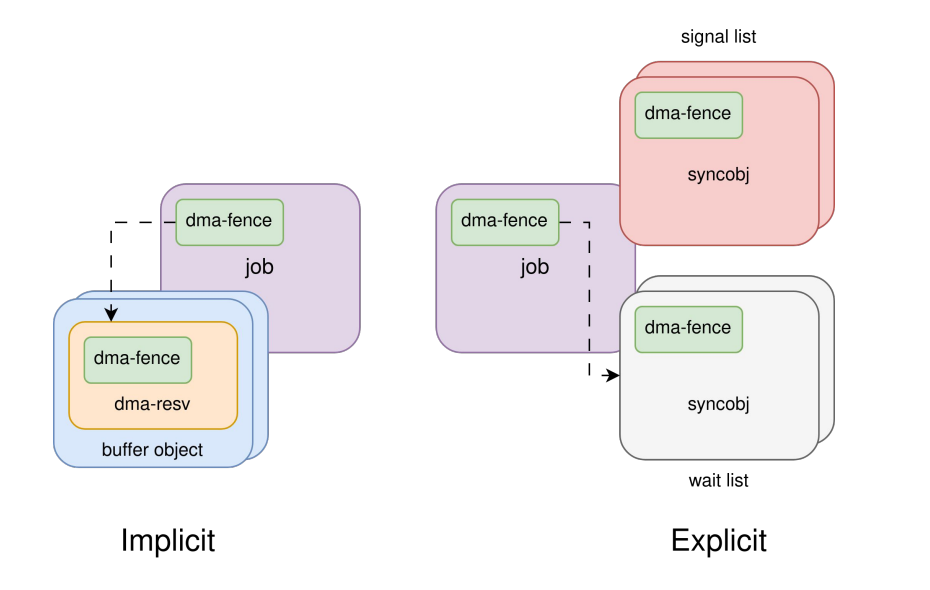

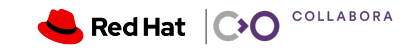

# VM\_BIND style UAPIs

- ▸ VM\_INIT create a new GPU virtual address space
- ▸ VM\_BIND bind actual memory to a virtual address (create a mapping)
	- parameters: operation type (map/unmap), (virtual) address, size, BO (handle), offset within the BO, synchronization objects (syncobj; wait list, signal list)
	- ・ legal for map/unmap operations to arbitrarily span across existing mappings
	- synchronous and asynchronous variants
- EXEC execute a GPU command buffer
	- ・ parameters: virtual base address, size, syncobjs (in / out)
	- ・ command buffers / shaders can operate on the whole VA space
		- ・ hence requires validation underlying BOs of the VA space

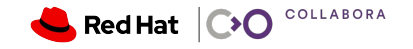

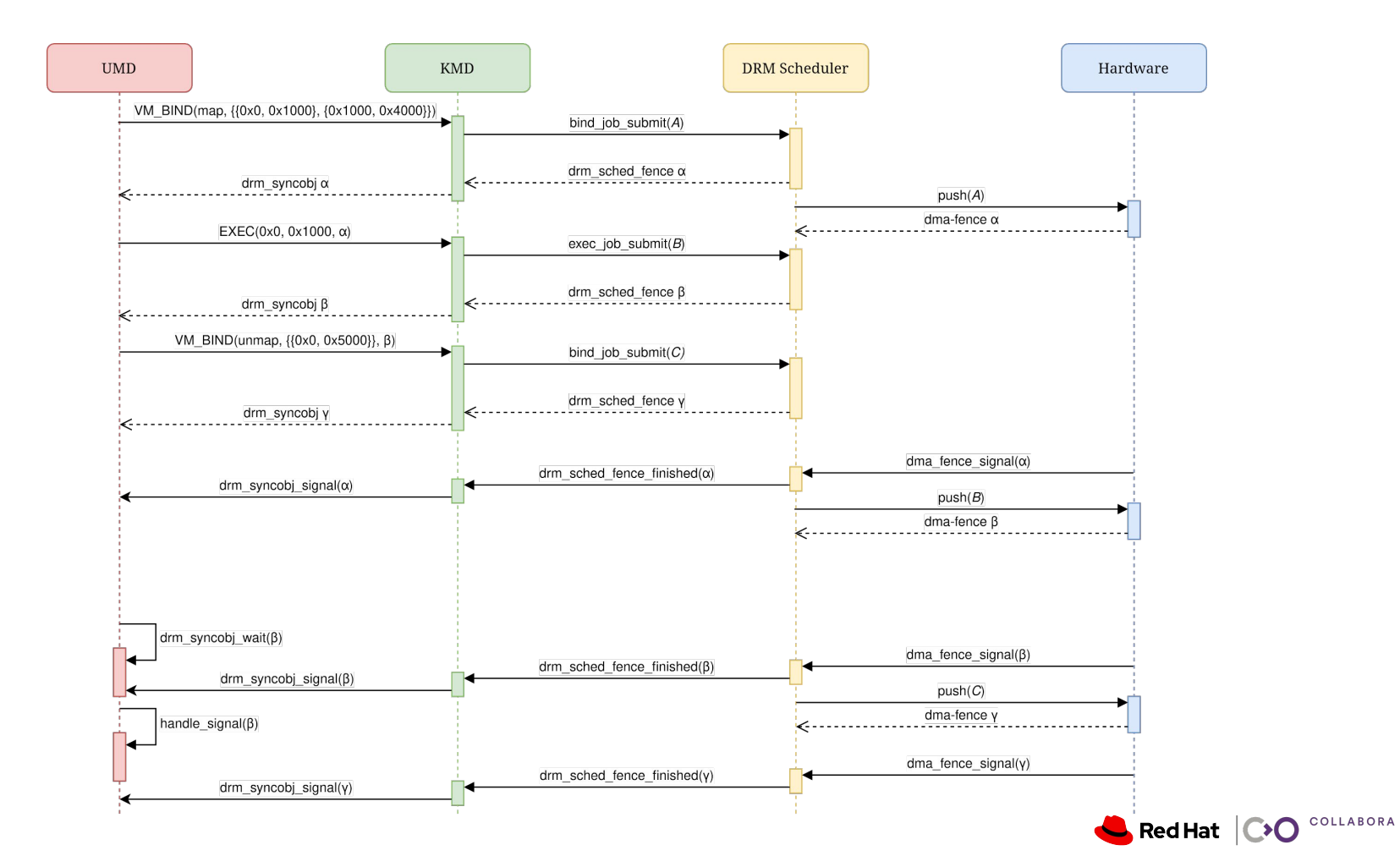

# DRM GPUVM

- ▸ common component to manage a GPU virtual address space
	- motivated by (but not limited to) Vulkan motivated UAPIs (VM\_BIND)
- GPU Virtual Memory (Address Space)
- ▸ GPUVM was originally called DRM GPUVA Manager (in v6.6)
	- ・ DRM GPU Virtual Address Manager
	- ・ drivers typically call their structure VM
	- ・ kernel documentation for *Asynchronous VM\_BIND* and *VM\_BIND locking* calls it "gpu\_vm"
- ▸ Shout-out to **Dave Airlie** (Red Hat), who suggested having such a component in the first place

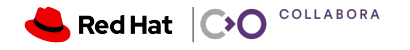

## DRM GPUVM - What does it do?

- ▸ Merged upstream, comes with v6.6
	- ・ infrastructure to track GPU VA allocations and mappings
	- ・ connect GPU VA mappings to their backing buffers (DRM GEM objects)
	- ・ break down complex map / unmap requests
		- $\cdot$  into a set operations which drivers can perform directly, e.g.
			- ・ mapping requests which intersect existent mappings
			- ・ partial unmap requests
- ▸ Upcoming (targets v6.7)
	- ・ common dma-resv for GEM objects local to the GPUVM; tracks external GEM objects
	- ・ helper functions lock all backing GEM objects; based on drm\_exec (**Christian König**, AMD)
	- ・ track evicted GEM objects
		- ・ accelerate validation of backing GEM objects

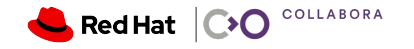

# DRM GPUVM - Structure

- drm\_gpuvm represents the GPU VA space
- ▸ *drm\_gpuva* represents a mapping
- ▸ *drm\_gpuvm\_bo* represents a combination of a VM and a GEM object
- ▸ *drm\_gpuvm\_exec* drm\_exec (**Christian König**, AMD) abstraction to lock / unlock the VA space' mappings backing GEM objects
- drm\_gpuva\_op base structure for map, remap and unmap operations
- ▸ *drm\_gpuvm\_ops* driver callbacks of a drm\_gpuvm

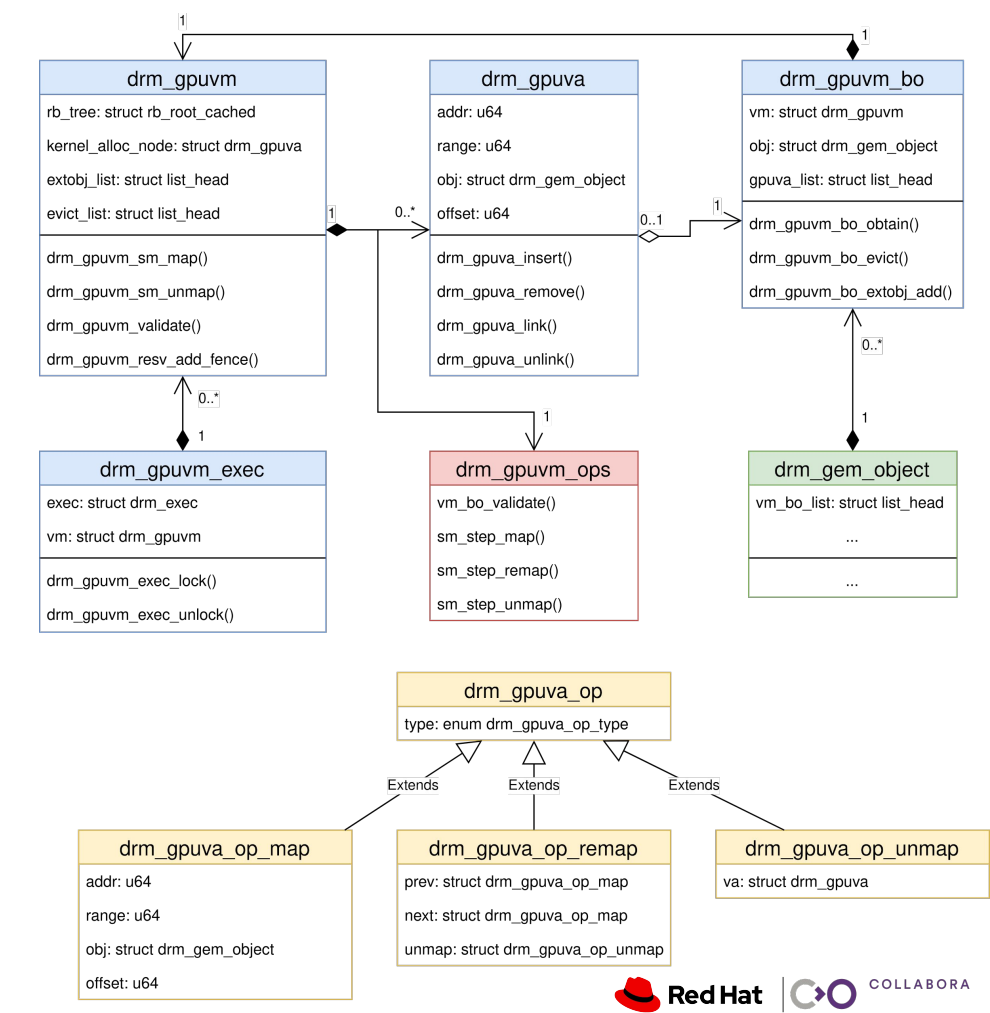

#### DRM GPUVM - Map / Unmap Operations

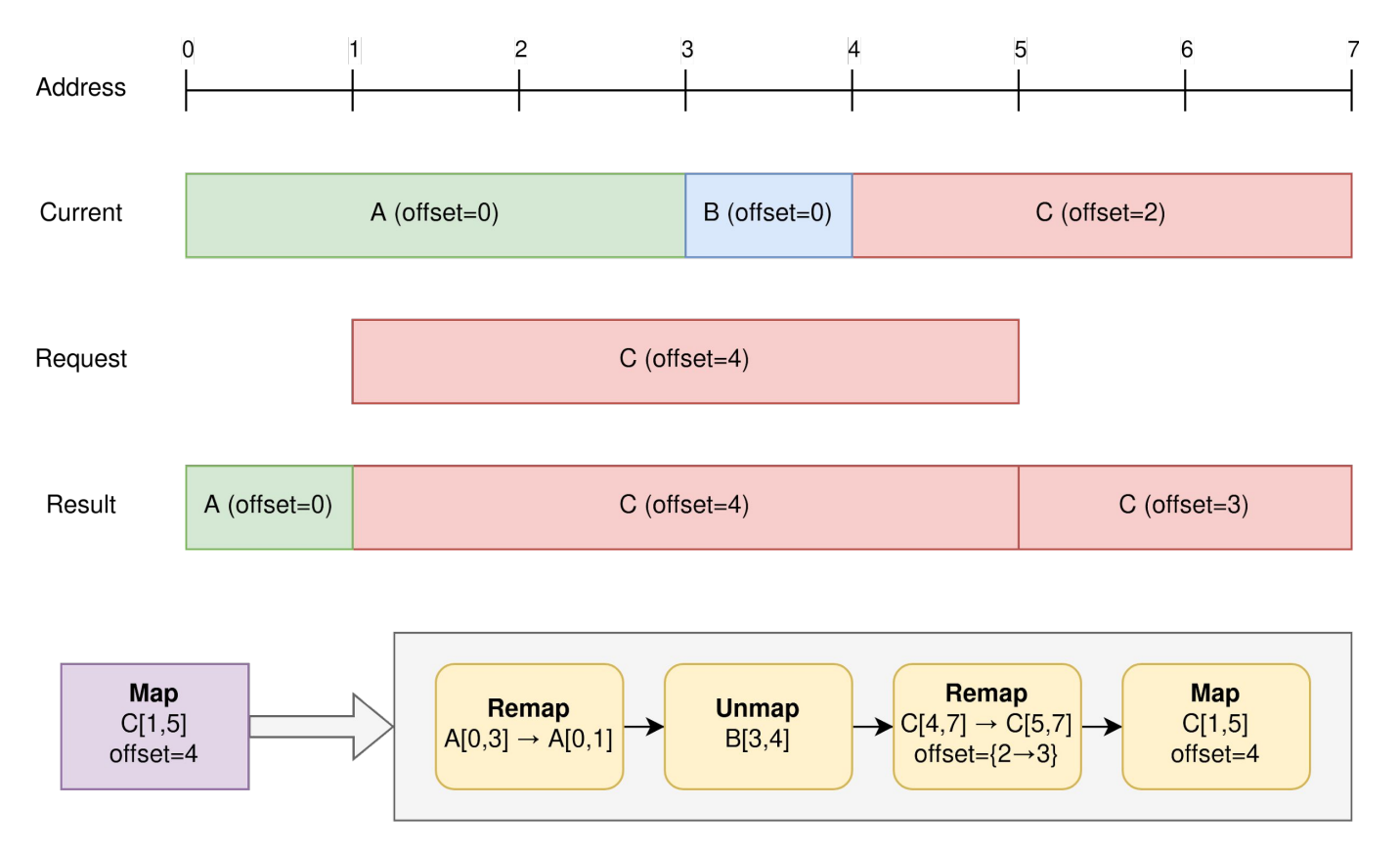

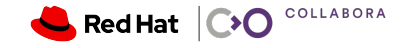

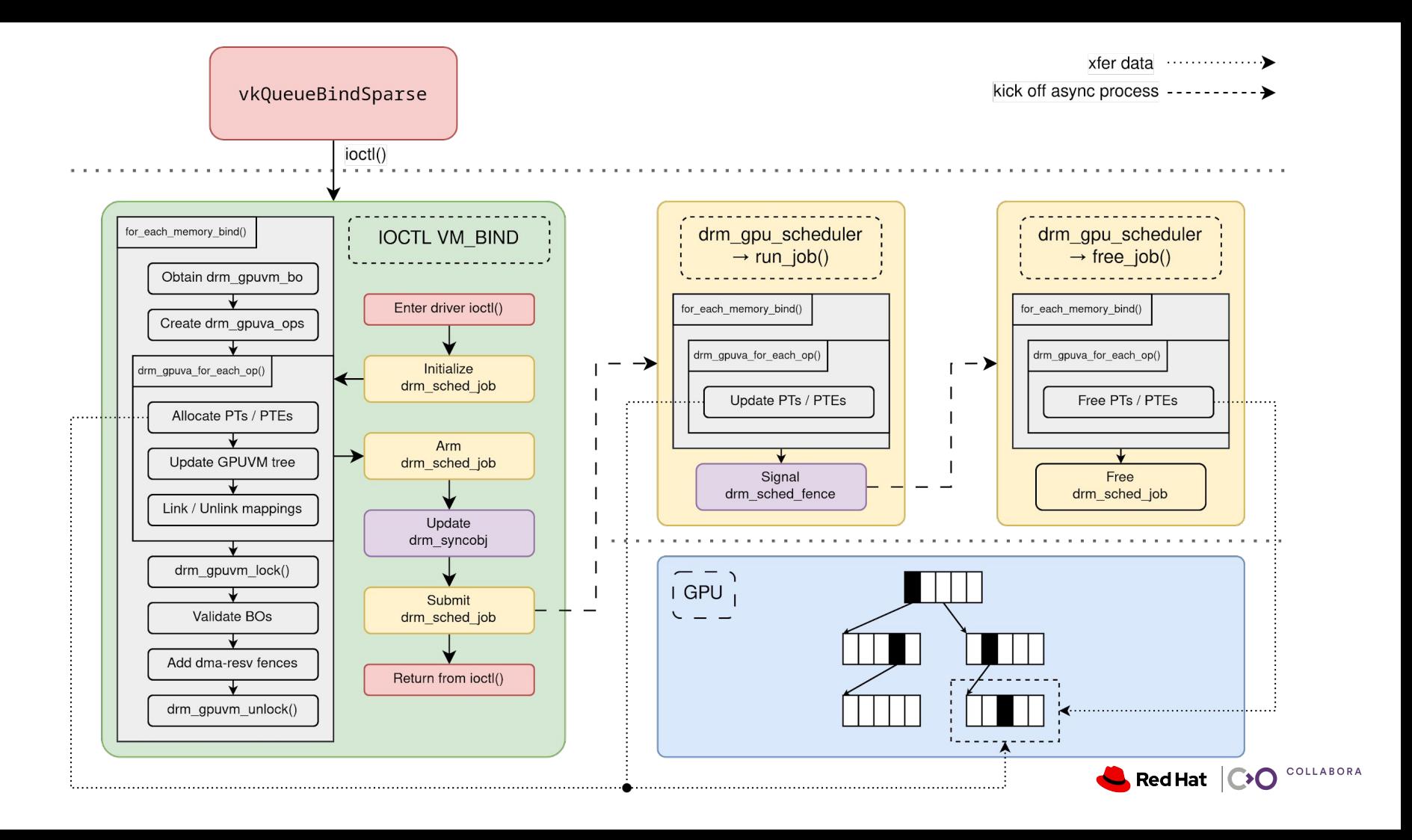

#### Driver status update: Nouveau

- ▸ New uAPI implementing VM\_BIND was merged upstream (released with v6.6)
	- sufficient for NVK to implement a fully functional Vulkan UMD
- ▸ Upcoming (targets v6.7):
	- ・ making use of the drm\_sched single-entity model
		- ・ waiting for drm\_sched patches (**Matthew Brost**, Intel)
	- ・ performance improvements due to the tricks implemented in upcoming *drm\_gpuvm* patches (should land in drm-misc-next soon)
- What's missing:
	- ・ userptr support (might be postponed in favor of landing the GSP patches)
	- ・ utilize the DMA engine for page table updates (currently page tables are updated from the CPU) $\blacksquare$  Red Hat  $\blacksquare$

COLLABORA

# Driver status update: Panthor (Mali)

- ▸ Panthor uAPI should have enough to implement a functional Vulkan driver with all sort of fancy extensions
- $\triangleright$  Panthor is using the drm sched single-entity model
- Panthor has a VM\_BIND ioctl and is using drm\_gpuvm under the hood
- ▸ What's missing:
	- ・ More testing
	- ・ Transparent buffer object eviction
		- ・ drm\_gem\_shmem patches from **Dmitry Osipenko** (Collabora) should help
	- $\cdot$  An actual UMD driver making use of all these fancy features (panvk2, we're waiting for you :-))
	- ・ Waiting for drm\_sched and drm\_gpuvm to be merged

![](_page_19_Picture_10.jpeg)

#### Driver status update: PowerVR

- ▸ PowerVR is using drm\_sched single-entity
- PowerVR is using drm\_gpuvm
- PowerVR has a vulkan driver that makes use of these new ioctls and it's passing the 1.0 CTS \o/
- ▸ What's missing:
	- ・ VM\_BIND is not supported yet, just synchronous VM\_MAP/UNMAP
	- ・ Transparent buffer object eviction

![](_page_20_Picture_7.jpeg)

# Questions?

![](_page_21_Picture_1.jpeg)

Additional Slides (not part of the talk)

![](_page_22_Picture_1.jpeg)

# What Vulkan wants: Explicit synchronization

- ▸ Avoiding over-synchronization is the key
- ▸ Vulkan forces the user to express synchronization explicitly through various primitives
- Figuring out buffers needed for a specific job might be tricky (bindless)

![](_page_23_Figure_4.jpeg)

![](_page_23_Picture_5.jpeg)

# What Vulkan wants: Advanced VM management

- ▸ Lifetime of GPU buffers and their mappings in GPU VA space is well defined in Vulkan
- Sparse bindings (and sparse residency)
	- ・ Image / buffer objects can be partially bound, and take their memory from different VkDeviceMemory objects
- Aliasing: memory can be bound to several objects at the same time (there are restrictions though)
- Some extensions ([VK\\_KHR\\_buffer\\_device\\_address](https://registry.khronos.org/vulkan/specs/1.3-extensions/man/html/VK_KHR_buffer_device_address.html)) require fine grained control on the GPU VA space
- $\rightarrow$  UMDs require control of the GPU's virtual address space

![](_page_24_Picture_7.jpeg)

#### DRM GPUVM - two state tracking modes

- ▸ Living in the present moment:
	- ・ VM state is updated right in time, along with the MMU page table update (slight delay if the page table update is GPU-based)
- Planning for the future:
	- ・ VM state is updated when VM\_BIND jobs are submitted
	- ・ VM state is ahead until all VM\_BIND jobs have been flushed

![](_page_25_Picture_6.jpeg)

#### DRM GPUVM - two state tracking modes

- ▸ Living in the present moment:
	- ・ Pros:
		- ・ We can easily query the buffer object mapped at a GPU address without having to revert diffs of pending jobs
		- ・ Fast path for synchronous updates is easier to implement
		- $\cdot$  We don't need complicated unwind logic in the ioctl() to revert the VA space on failure
	- ・ Cons:
		- ・ We have to over-provision page table allocations for async VM\_BIND jobs (we don't know what the VM will look like when we get to execute the job)
		- ・ We can't easily query the future VM state

![](_page_26_Picture_9.jpeg)

#### DRM GPUVM - two state tracking modes

- ▸ Planning for the future:
	- ・ Pros:
		- ・ We can easily query the future VM state
		- ・ We don't have to over-provision for page table allocation
	- ・ Cons:
		- $\cdot$  VM\_BIND (sync) are queued as async jobs which are waited upon in the ioctl path. Fast-tracking of such operation is possible, but requires extra infrastructure to track fences per VM range, plus a dedicated VM bind queue for sync operation.
		- ・ Querying the current VM state is more complicated (might be a problem if the kernel driver needs to get a BO from a GPU address)

![](_page_27_Picture_8.jpeg)